# **Лекція 3**

# **Класична лінійна багатофакторна модель.**

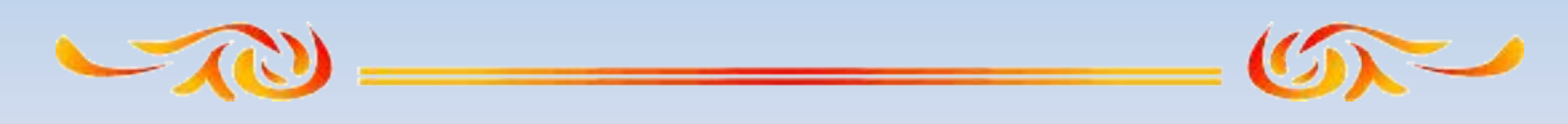

**Кафедра інформаційних технологій доцент Бесклінська О.П.**

# **Зміст**:

**1. Методи побудови багатофакторної регресійної моделі**

**2. Етапи дослідження загальної** 

**лінійної моделі множинної регресії**

**3. Приклад параметризації та дослідження багатофакторної регресійної моделі**

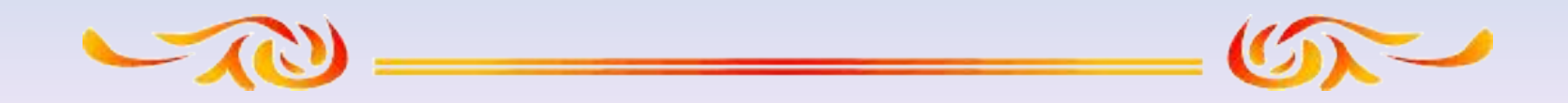

# **1. Методи побудови багатофакторної регресійної моделі**

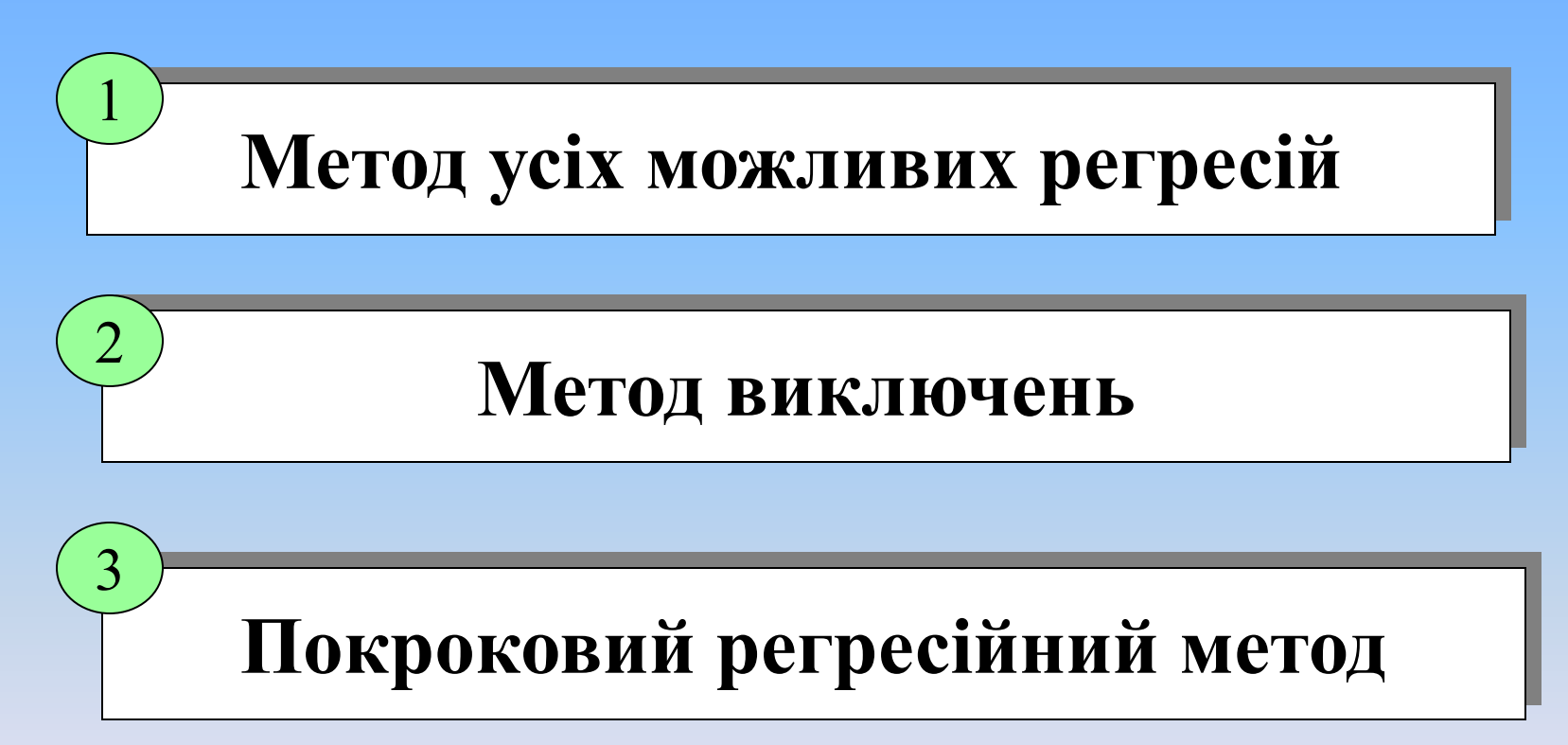

# **2. Етапи дослідження загальної лінійної моделі множинної регресії**

**Розглядається багатофакторна лінійна регресійна модель** 

$$
y = a_0 + a_1 x_1 + a_2 x_2 + \dots + a_m x_m
$$

## **Для дослідження моделі слід виконати такі кроки.**

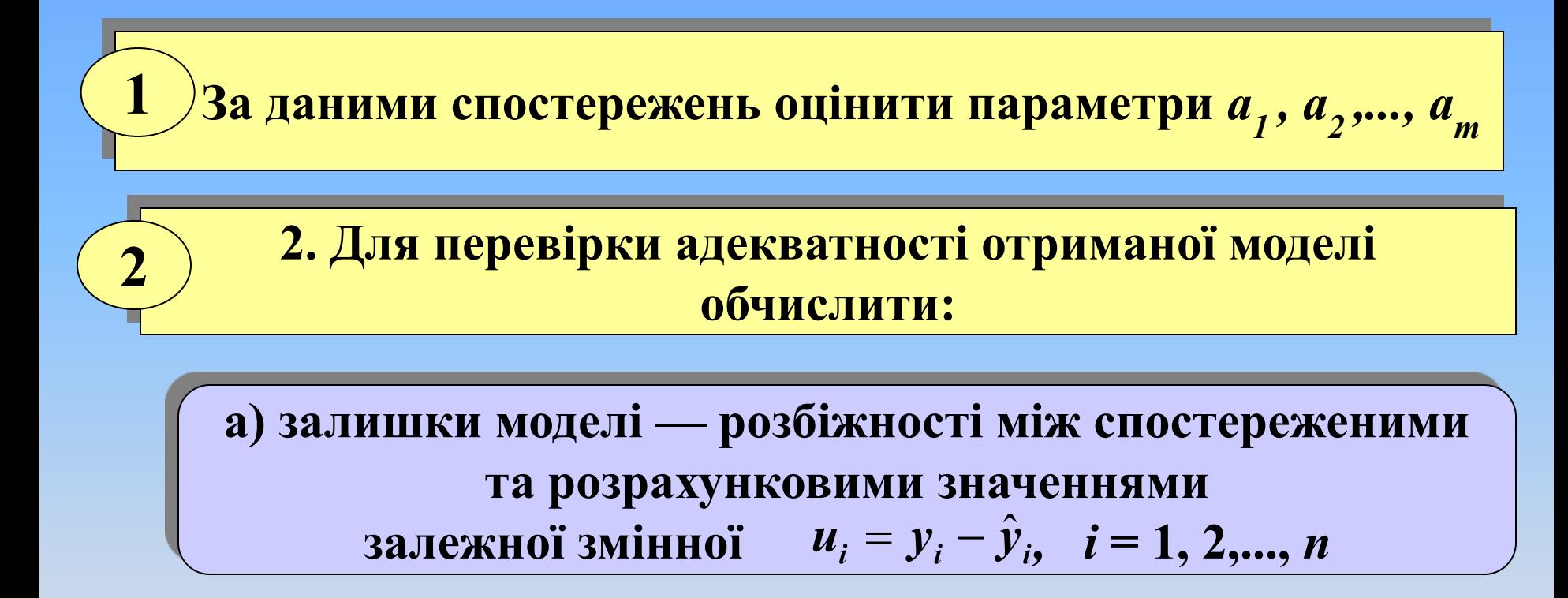

**б) відносну похибку залишків та її середнє значення**

#### **в) залишкову дисперсію**

#### **г) коефіцієнт детермінації**

## **д) вибірковий коефіцієнт множинної кореляції**

#### **3. Перевірити статистичну значущість отриманих результатів:** 3

**а) перевірити адекватність моделі загалом: за допомогою** *F***-критерію Фішера перевірити гіпотезу**  $\frac{1}{2}$   $\frac{1}{6}$  : **проти альтернативної**

> **НА : існує хоча б один коефіцієнт**  $a_i \neq 0$

**б) перевірити значущість коефіцієнта множинної кореляції, тобто розглянути гіпотезу**  $H$ <sub>0</sub> :  $R = 0$ 

**в) перевірити істотність коефіцієнтів регресії: за допомогою t-критерію Стьюдента перевірити гіпотезу**  $H_0$ :  $\boldsymbol{a}_j = 0$  для всіх *j* = 1, 2,..., *m* **проти відповідних альтернативних гіпотез**  $H_A: a_j \neq 0$  для всіх *j* = 1, 2,..., *m*;

#### **4. Обчислити та інтерпретувати коефіцієнти еластичності 4**

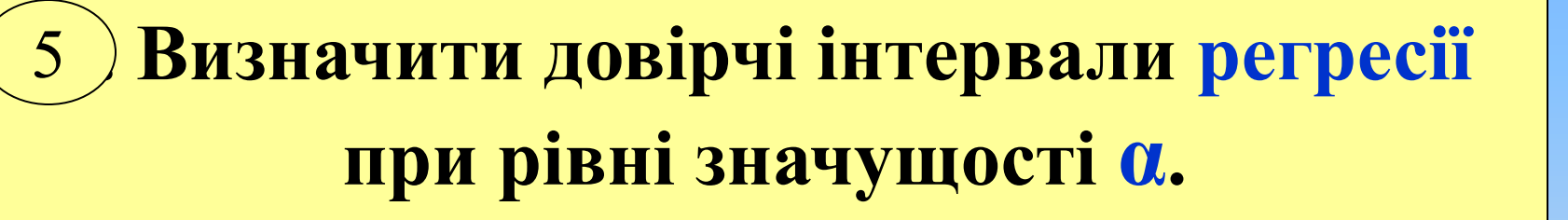

**6. Побудувати довірчі інтервали для параметрів регресії. 6**

#### **7. Обчислити прогнозні значення** *ур* **7**

**3a значеннями**  $x_{1p}^{}, x_{2p}^{},..., x_{mp}^{}$ , **що перебувають за межами базового періоду, і знайти межі довірчих інтервалів індивідуальних прогнозованих значень і межі довірчих інтервалів середнього прогнозу.**

# **3. Приклад параметризації та дослідження багатофакторної регресійної моделі**

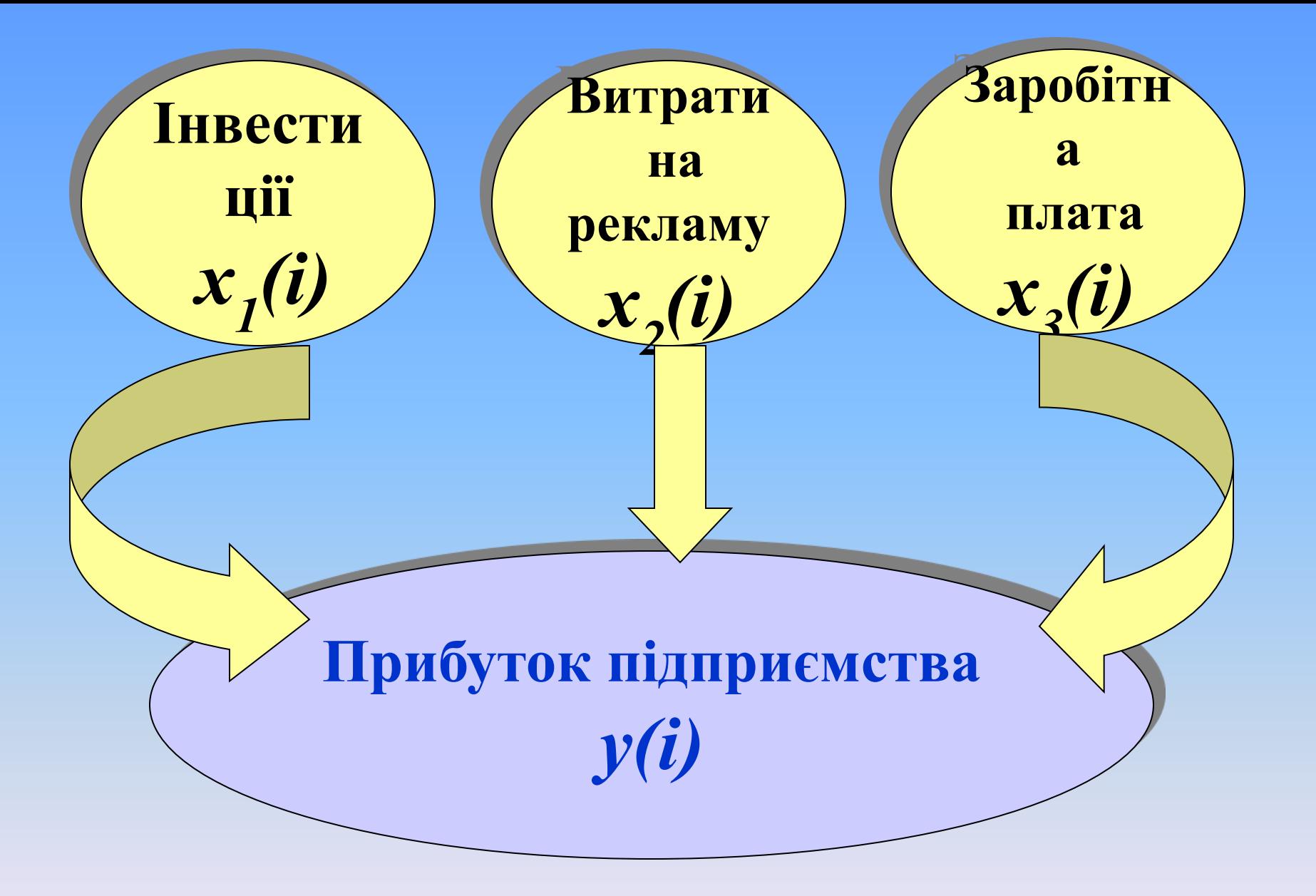

**Припустимо, що між економічним**  показником  $y$  і факторами  $x_1, x_2, x_3$ **існує лінійний зв'язок.**

$$
y = a_0 + a_1 x_1 + a_2 x_2 + a_3 x_3
$$

$$
\boldsymbol{a}_0, \boldsymbol{a}_1, \boldsymbol{a}_2, \boldsymbol{a}_3
$$
параметри моделі, які потрібно оцінити

 $\overline{13}$ 

## **Вихідні дані в умовних одиницях**

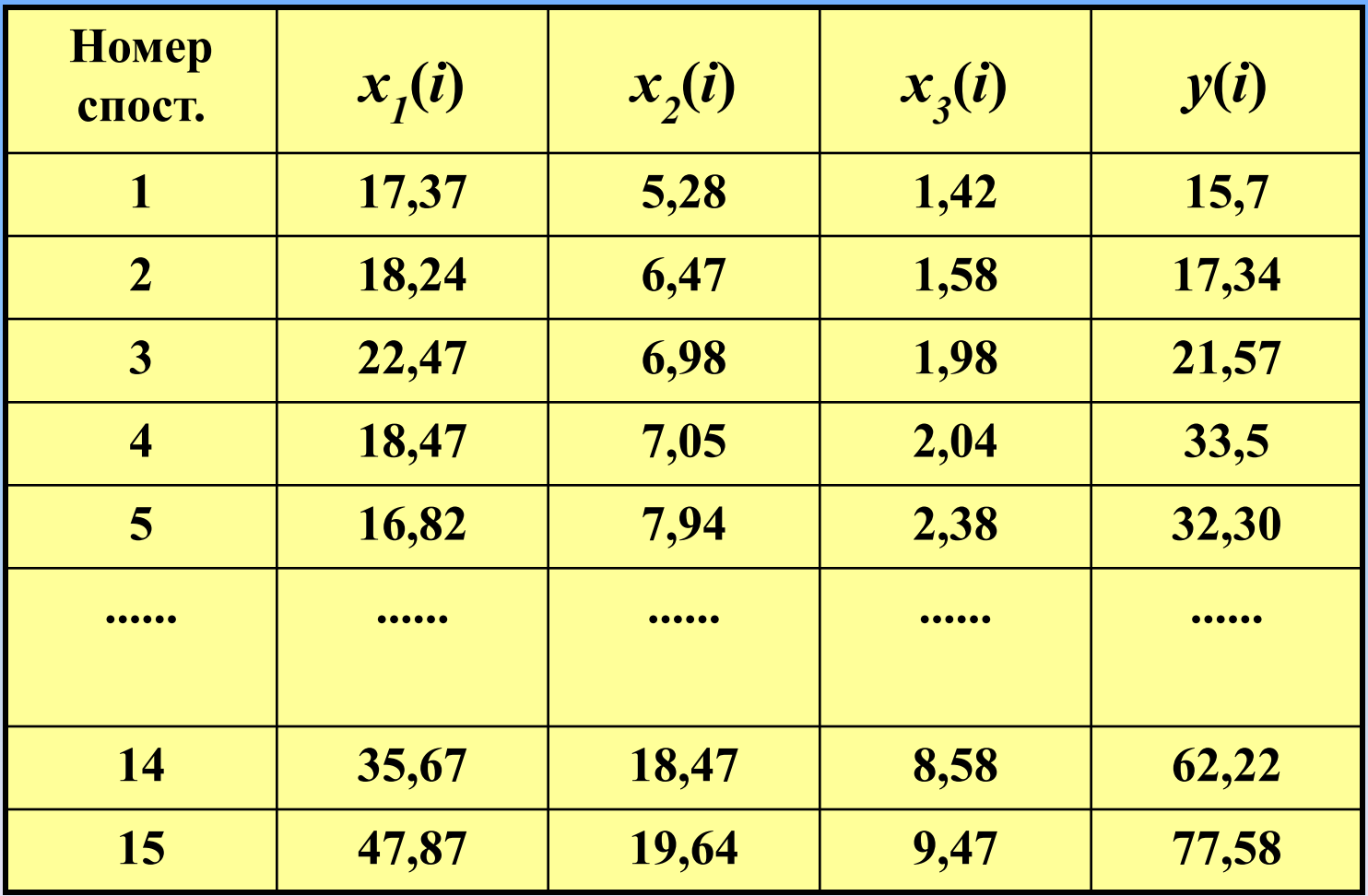

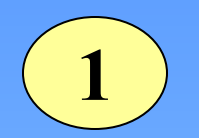

# Знайдемо МНК-оцінки параметрів

#### моделі.

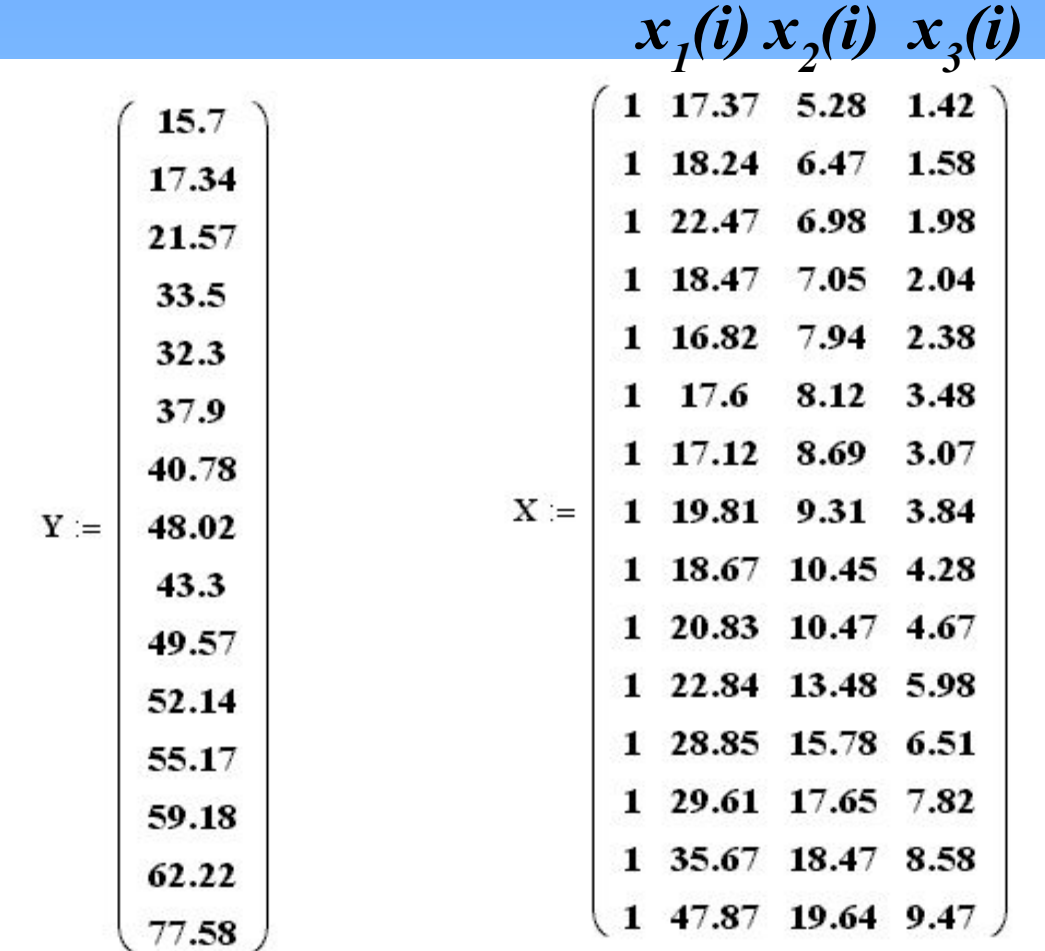

## Обчислимо оцінки регресійних коефіцієнтів за формулою

$$
a = (X^T X)^{-1} X^T Y
$$

де 
$$
X^T
$$
— транспонована матриця  $X$ 

#### **Виконавши обчислення, одержимо**

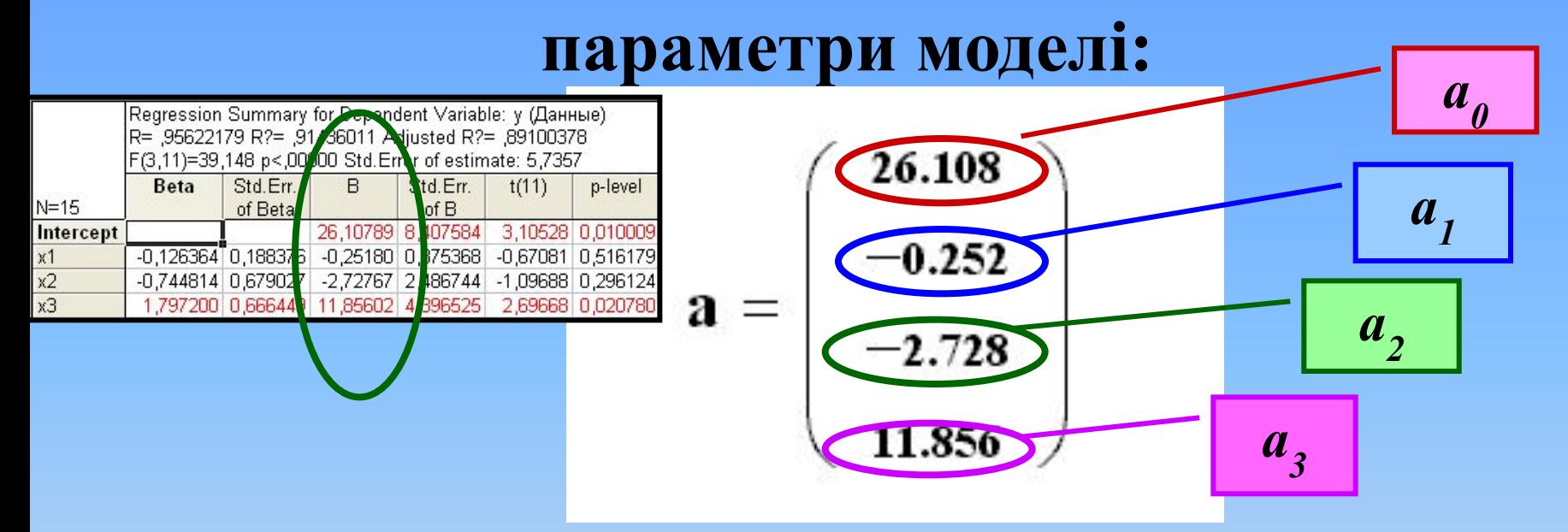

#### **Функція регресії з урахуванням знайдених оцінок параметрів моделі набуває вигляду**

$$
y = 26,108 - 0,252x_1 - 2,728x_2 + 11,856x_3
$$

**Для перевірки адекватності отриманої моделі обчислимо: 2**

- **а) Залишки**  $u_i = y_i y_i$
- **б) Відносну похибку розрахункових значень регресії:**  $\delta_i = \frac{u_i}{\cdot} \cdot 100\%$

 $y_i$  середнє значення відносної похибки

$$
\overline{\delta} = \frac{\sum_{i=1}^{n} \delta_i}{n}
$$
  $\overline{y_{\text{Hac}}}$   $\overline{\delta} = -0,52783$ 

#### Обчислимо середньоквадратичну B) помилку дисперсії збурень

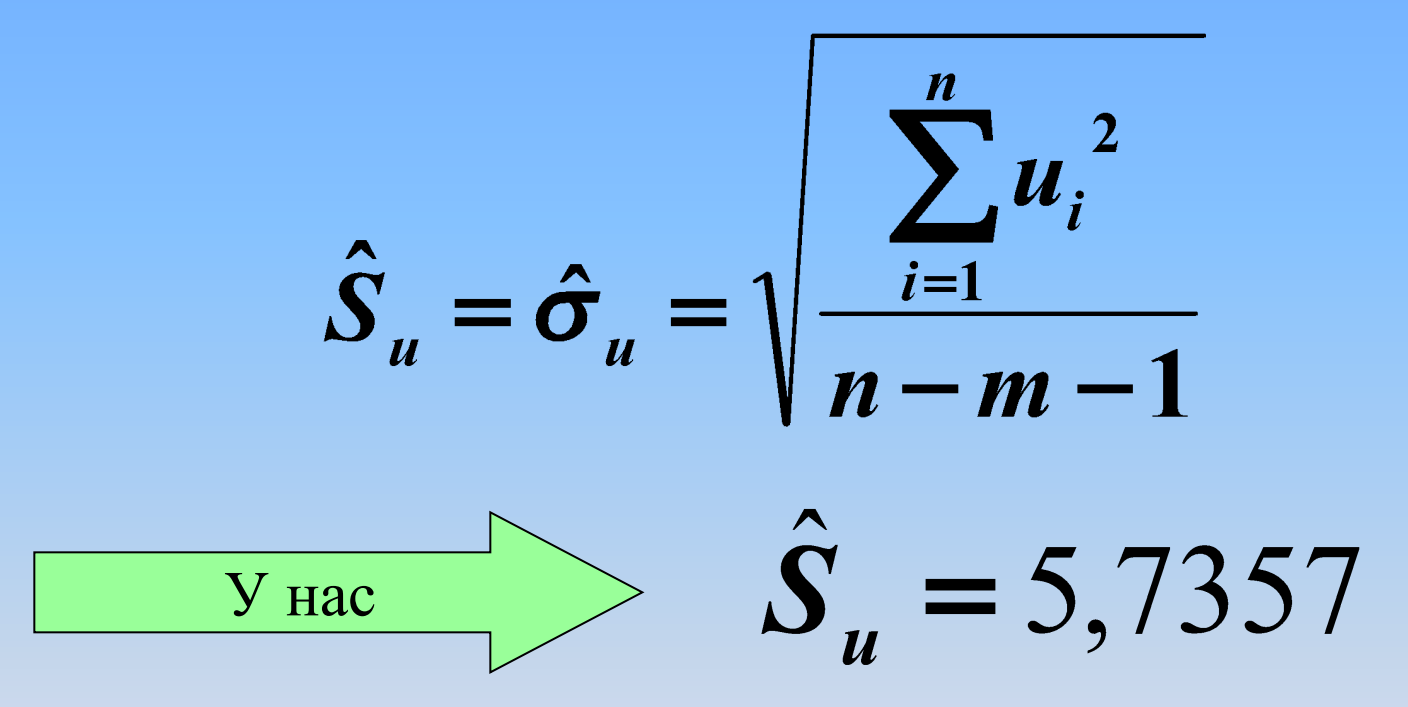

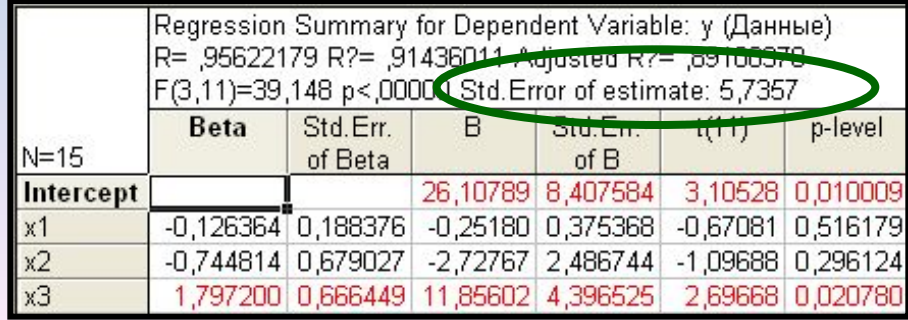

#### **г) Перевіримо тісноту загального зв'язку (впливу) незалежних змінних на залежну змінну. Для цього треба обчислити коефіцієнт детермінації за формулою**

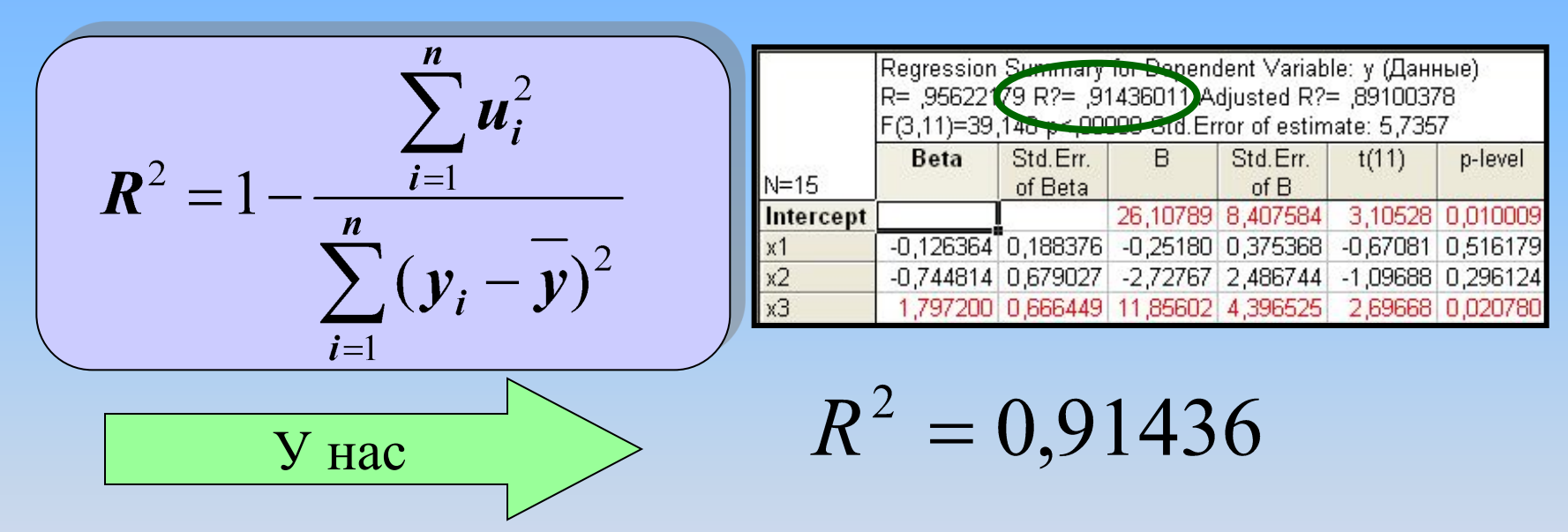

(є тісний зв'язок між залежною та незалежними змінними<sup>26</sup>). **Висновок: чим ближчий він до одиниці, тим більше варіація залежної змінної** *y* **визначається варіацією незалежної змінної** *x*

**д) Перевіримо на значущість вибірковий коефіцієнт кореляції.** 

**Для цього обчислимо**  $R = \sqrt{R^2}$  **коефіцієнт кореляції (характеризує тісноту лінійного зв'язку всіх незалежних факторів** *xi*  **із залежною змінною** *y***).**

$$
R = \sqrt{R^2} = \sqrt{0.91436} = 0.956222
$$

#### $\overline{3}$ Перевіримо статистичну значущість отриманих результатів а) Обчислимо F-статистику за формулою

$$
F_{\text{ekcn}} = \frac{R^2}{1-R^2} \cdot \frac{n-m-1}{m}
$$

Знайти табличне значення:  $F(m, n-m-1, \alpha)$ і порівняти його з обчисленою  $F$  – статистикою: якщо

$$
F_{\text{excn}} > F(m, n-m-1, \alpha)
$$

то гіпотеза відхиляється, інакше приймається.

 $\sqrt{V_{\text{HAC}}}$ 

**Маємо** *F експ***=39,14827, табличне значення:**  $F(3; 11; 0.05) = 3.59$ 

- **Порівняємо його з обчисленою** *F***-статистикою. Оскільки**  $F_{\text{even}} > F(3;11;0,05)$
- *нульова гіпотеза відхиляється, тобто коефіцієнти регресії є значущими.*

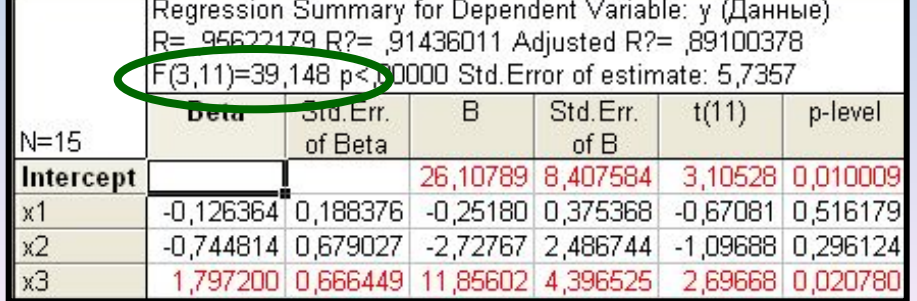

23

#### **б) Обчислимо** *t***-статистику за формулою**

$$
t=\frac{R\sqrt{n-m-1}}{\sqrt{1-R^2}}
$$

**Якщо**   $|t| > t_{\text{max}}(\alpha/2, n-m-1)$ 

 $t_{m q \bar{q} \bar{n}} (\alpha/2, n-m-1)$ **де відповідне табличне значення** *t***-розподілу з (***n-m-1***) ступенями свободи, то можна зробити висновок про значущість коефіцієнта кореляції між залежною і незалежними змінними моделі.**

# У нас

#### **Маємо** *t* **= 37,03215. Відповідне табличне значення**

$$
t_{\text{ma6n}}(0,025;11) = 2,593097
$$

Оскільки

\n
$$
|t| > t_{\text{ma67}}(0,025;11)
$$

**можна зробити висновок про достовірність коефіцієнта кореляції, який характеризує тісноту зв'язку між залежною та незалежними змінними моделі.** 

Для вибраного рівня значущості а і відповідного ступеня вільності *k=n-m-1* записати межі надійності для множинного коефіцієнта кореляції R:

 $(R-\Delta R; R+\Delta R),$ де

$$
\Delta R = t_{\alpha/2,k} \cdot \frac{1-R}{\sqrt{n}}
$$

26

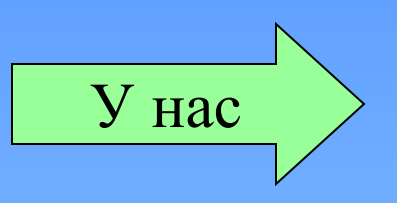

**Маємо** 

# $\Delta R = 2,593 \cdot \frac{1 - 0.956222}{\sqrt{15}} = 0,029311$

#### **отже**

## $(R - \Delta R$ ;  $R + \Delta R$ ) = (0,926911; 0,985533)

### **в) Перевіримо значущість окремих коефіцієнтів регресії.**

**Визначимо** *t***-статистику за формулою**

$$
t_j = \frac{a_j}{\sqrt{\sigma_u^2 c_{jj}}} = \frac{a_j}{S_{a_j}}
$$

де  $c_{ii}$  - діагональний елемент матриці  $(X^T X)^{-1}$ ,

 $S_{a_j}$  — стандартизована помилка оцінки параметра моделі.

#### **Значення** *t j* **-критерію порівнюється з табличними при** *k = n-m-1* **ступенях свободи і рівні значущості** *α***: якщо |***t j* **| >***t α/2,k* **, то відповідна оцінка параметра регресійної моделі є значуща;**

**інакше приймаємо** **гіпотезу про рівність** 

*aj* **нулю**

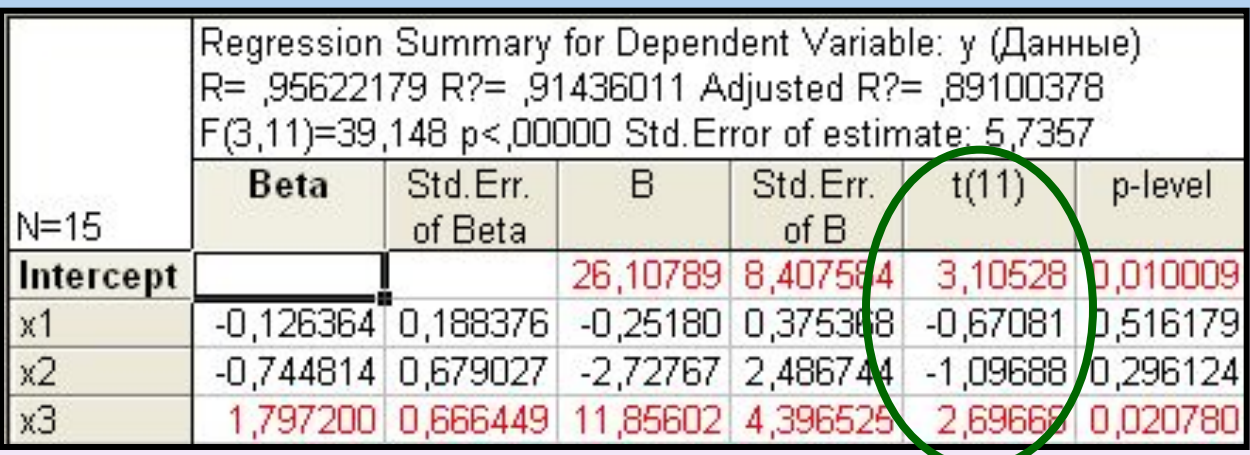

 $\overline{V}_{HAC}$ 

 $t_0 = 3,105278; t_1 = -0,67081;$  $t_2 = -1,09688; t_3 = 2,696681$ 

 $t_{\text{max}}(0,025,11) = 2,593097$ табличне значення Оскільки  $|t_0| > t_{\alpha/2,k};$   $|t_1| < t_{\alpha/2,k};$   $|t_2| < t_{\alpha/2,k};$   $|t_3| > t_{\alpha/2,k}$ відповідно оцінки  $\hat{a}_0, \hat{a}_3$  є значущими а оцінки  $\hat{a}_1, \hat{a}_2$ не є значущими

#### Обчислимо коефіцієнти еластичності  $\overline{\mathbf{4}}$ за формулою

 $\alpha_i = \frac{\partial y}{\partial x_i} \cdot \frac{\overline{x_i}}{\overline{y}}.$ 

коефіцієнт еластичності є показником впливу зміни питомої ваги х, на у у припущенні, що вплив інших факторів відсутній: показує, що регресанд у зміниться на  $\alpha\%$ , якщо фактор х зміниться на 1%

#### $y = 26,108 - 0,252x_1 - 2,728x_2 + 11,856x_3$

 $\frac{\partial y}{\partial x_1} = -0,252$  $\bar{x}_1 = 23,416$  $\bar{y} = 43,08$ 

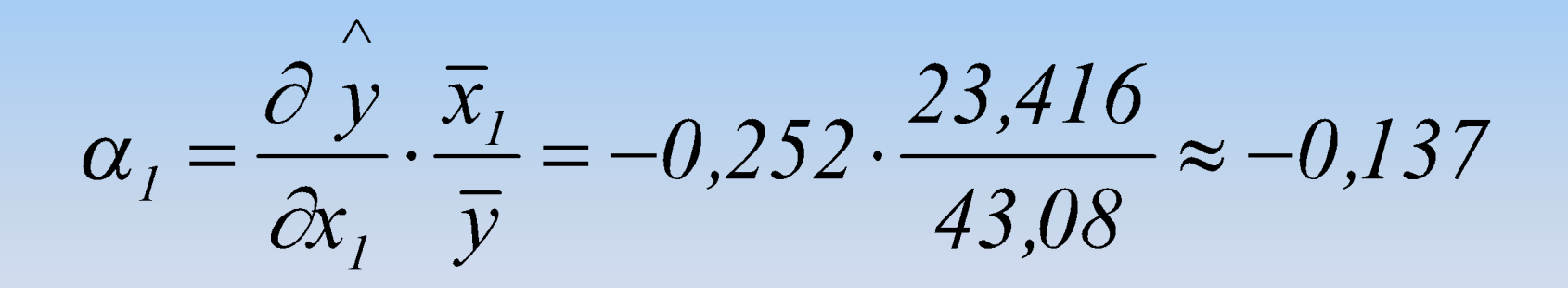

У нас

$$
\alpha_1
$$
= -0,137;  $\alpha_2$  = -0,699;  $\alpha_3$  = 1,24

**У нашому випадку він показує, що** *прибуток підприємства зменшиться на 0,14 %, якщо інвестиції зростуть на 1%, прибуток підприємства зменшиться на 0,7 %, якщо витрати на рекламу зростуть на 1 %, прибуток підприємства збільшиться на 1,24 %, якщо заробітна плата зросте на 1 %.*

## **Загальна еластичність** *Y* **від усіх**  факторів *х*<sub>і</sub> дорівнює:

 $\alpha = \sum \alpha_i$  $i=1$ **Цей показник свідчить, що на** *α**% зміниться y* **, якщо одночасно збільшити на 1% всі фактори** *xi* **)**

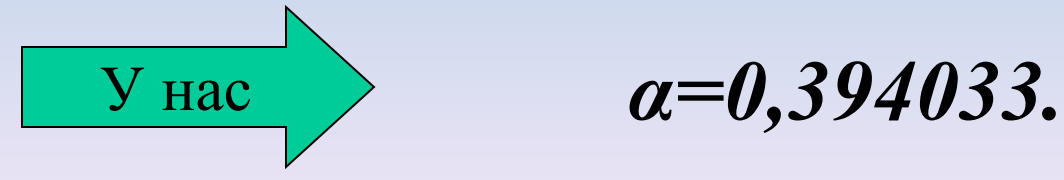

**Обчислимо довірчі інтервали для математичного сподівання і для кожного спостереження 5**

$$
X_i^T = (1, x_{1(i)}, x_{2(i)}, x_{3(i)})
$$

$$
(\hat{\mathbf{y}}_i - \Delta \hat{\mathbf{y}}_i; \hat{\mathbf{y}}_i + \Delta \hat{\mathbf{y}}_i),
$$

$$
\Delta \hat{\mathbf{y}}_i = t_{\alpha/2,k} \cdot \hat{\mathbf{S}}_u \cdot \sqrt{\mathbf{X}_i^T (\mathbf{X}^T \mathbf{X})^{-1} \mathbf{X}_i}
$$

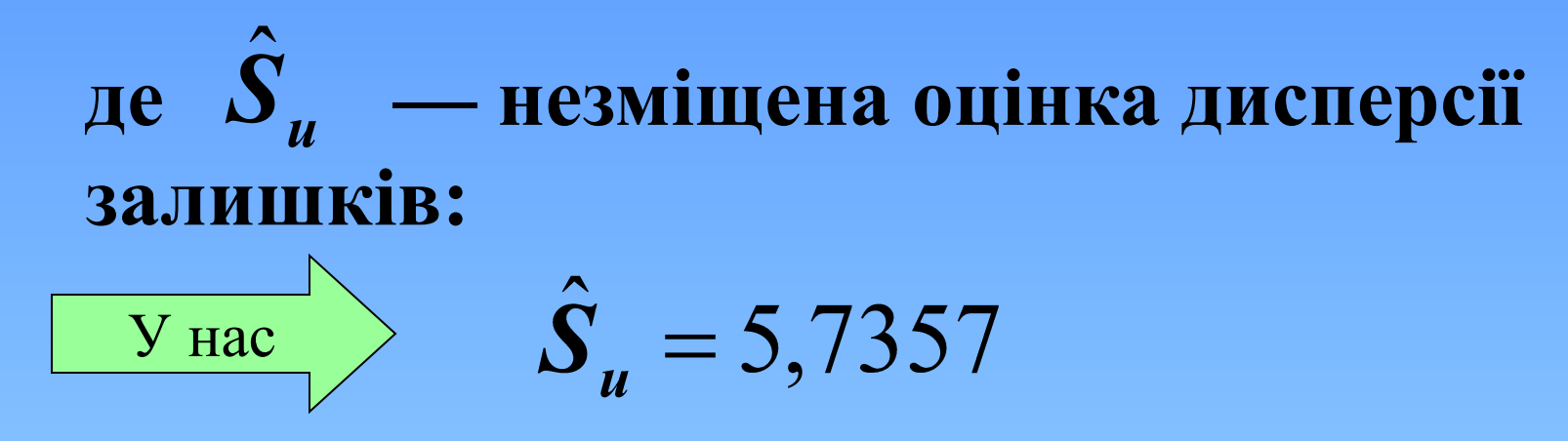

### **Виконавши необхідні розрахунки, отримаємо довірчі зони регресії:**

**(23,430; 24,904) (22,594; 22,604) (24,730; 25,041)**

**.......................... (62,887; 63,558) (68,229; 68,712) (71,961;73,556)**

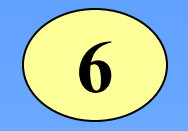

 **Побудуємо довірчі інтервали для параметрів регресії.** 

$$
(\boldsymbol{a}_j - \boldsymbol{t}_{\boldsymbol{\alpha}/2,k}\sqrt{\boldsymbol{\sigma}_{\boldsymbol{u}}^2 c_{jj}} \; ; \boldsymbol{a}_j + \boldsymbol{t}_{\boldsymbol{\alpha}/2,k}\sqrt{\boldsymbol{\sigma}_{\boldsymbol{u}}^2 c_{jj}})
$$

**Довірчий інтервал при рівні надійності (1-***α***) є інтервал з випадково залежними межами і накриває істинне значення коефіцієнта регресії** *aj з рівнем довіри (1-α***).**

 $\mathcal{C}_{ii}$  діагональний елемент матриці  $(X^TX)^{-1}$ 

У нас

Regression Summary for Dependent Variable: у (Данные). R= ,95622179 R?= ,91436011 Adjusted R?= ,89100378 F(3,11)=39,148 p<,00000 Std.Error of estimate: 5,7357 **Beta** Std.Err. B p-level  $t(11)$  $510$  Ers  $N=15$ of Beta  $of B$ 0,010009 26,10789 8,407584  $3,10528$ Intercept  $-0,126364$  0,188376  $-0,251B0$  0,375368  $0.67081$ 0,516179  $\times$ 1  $x2$ -0,744814 0,679027 -2,72767 2,486744 1,09688 0,296124 1,797200 0,666449 11,85602  $x3$ 4,396525 2,69668 0,020780 **Стандартні похибки**  $t_{\text{max}}(0,025;11) = 2,20$  $\sqrt{\sigma_u^2}c_{ii}$ 

 $a_0 \in (7, 85; 44, 47)$  $a_1 \in (-1,095; 0,539)$  $a<sub>2</sub> \in (-8,126; 2,801)$  $a_3 \in (2,195; 21,44)$ 

#### За допомогою пакету Excel. Виконати команду **Сервис/Анализ данных**

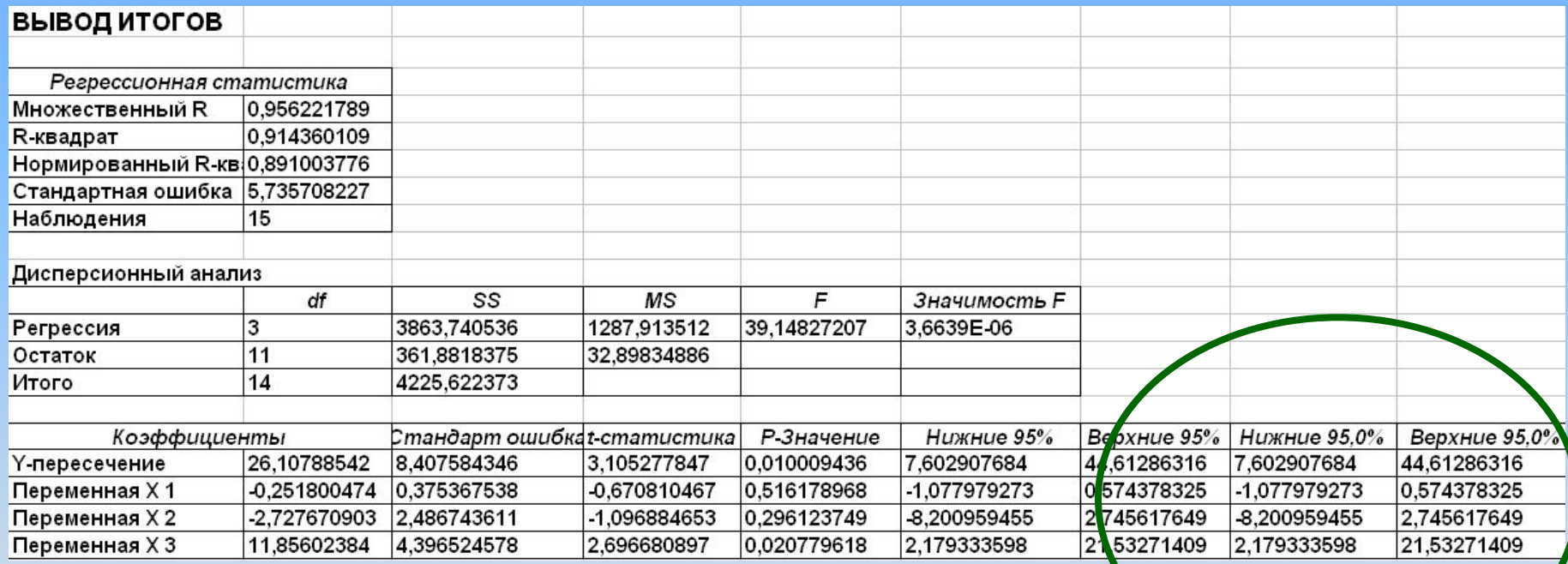

**Обчислимо прогнозні значення і знайдемо межі довірчих інтервалів індивідуальних прогнозних значень і межі довірчих інтервалів для математичного сподівання (точковий та інтервальний прогнози). 7**

**а) для обчислення прогнозних значень**  $y_{pi} = Y_{np}$ 

### **у рівняння**

$$
\hat{y} = \hat{a}_0 + \hat{a}_1 x_1 + \hat{a}_2 x_2 + \hat{a}_3 x_3
$$

$$
\mathbf{I}\mathbf{0}\mathbf{0}\mathbf{0}
$$

 $\hat{y} = 26,108 - 0,252x_1 - 2,728x_2 + 11,856x_3$ 

**підставимо задані значення** $x_{pi}$ 

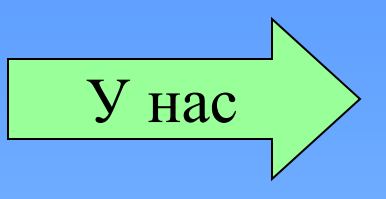

## **Підставимо**

$$
x_{1np} = 48,82
$$
,  $x_{2np} = 20,04$ ,  $x_{3np} = 10,25$ 

#### **одержимо**

$$
\mathbf{y}_{np} = 80,\!68
$$

**б) знайдемо межі довірчих інтервалів індивідуальних прогнозованих значень за формулою:**

$$
\hat{Y}_{np} - \Delta \hat{Y}_{np} \le Y_{np} \le \hat{Y}_{np} + \Delta \hat{Y}_{np},
$$
  
 
$$
\Delta \hat{Y}_{np} = t_{\alpha/2} \hat{\sigma}_u \sqrt{1 + X_{np}^T (X^T X)^{-1} X_{np}}
$$

У нас

$$
\hat{Y}_{np} = 80,68
$$
  $\sigma_u = 5,7357$ 

$$
X_{np} = (48,82; 20,04; 10,25)
$$

#### тоді

$$
Y_{np} \in (58, 72; 102, 64)
$$

#### інтервальний прогноз індивідуального значення

### **в) знайдемо межі довірчих інтервалів для математичного сподівання значення** *ypi* **за формулою:**

$$
\hat{Y}_{np} - \Delta_1 \le M(Y_{np}) \le \hat{Y}_{np} + \Delta_1,
$$
  
 
$$
\Delta_1 = t_{\alpha/2} \hat{\sigma}_u \sqrt{X_{np}^T (X^T X)^{-1} X_{np}}
$$

 $V$  Hac

 $\hat{Y}_{np} = 80,68$ 

 $\sigma_u = 5{,}7357$ 

тоді

# $M(Y_{<sub>nn</sub>}) \in (64, 52; 96, 83)$

довірчий інтервал для математичного сподівання.

## Завдання для самостійної роботи

**Лугінін О.Є.** Економетрія. Стор.123-132. **Приклад 6.3** розібрати розв 'язок.

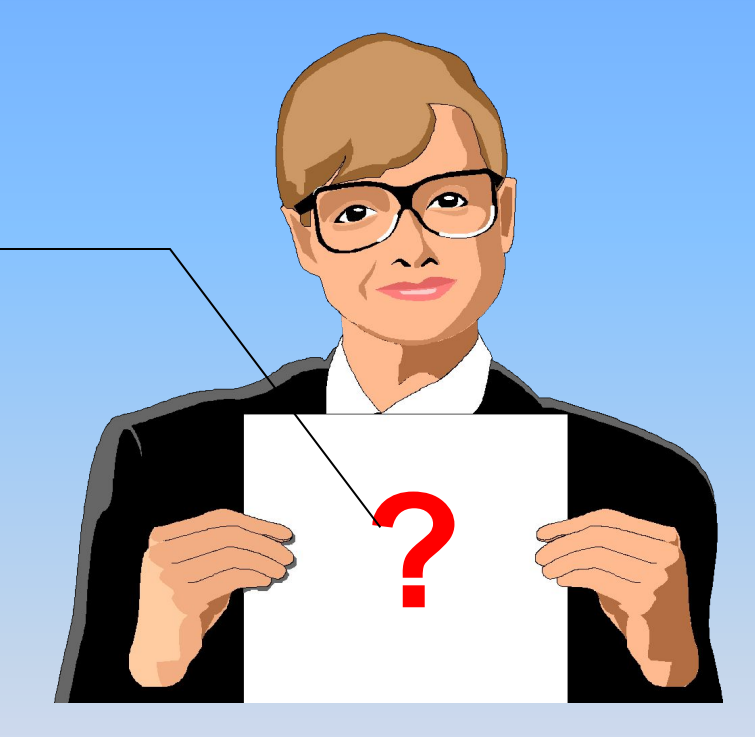

# Експрес контроль

Знайти значення критерію Фішера для парної регресії, якщо  $n=10+k$ ,  $R^2=0.9t$ .

де  $k$ -номер по списку, t- номер групи  $(1,2,3,4,5,6,7)$